УДК 004.4**:**069.42

# **Леонов М.В., Киселева Е.А.**

Московскиий государственныий университет имени М.В. Ломоносова, г. Москва, Россия

# **ПРОГРАММЫ ДЛЯ АТРИБУТИРОВАНИЯ И ДЕМОНСТРАЦИИ ПОРТРЕТНЫХ КОЛЛЕКЦИЙ**

### **Аннотация**

*Статья посвящена проблеме оцифровки и атрибутирования фотографических портретов из архивных альбомов на примере портретной иконотеки Московского общества испытателей природы (МОИП). Разработаны программы для сопровождения процесса атрибутирования и накопления данных об изображенных персонах, а также для удобного просмотра созданного электронного альбома. Эти данные содержат, в частности, оригинальные и иноязычные написания фамилий и имен членов МОИП. Программы реализованы в виде web-приложений для локального просмотра с помощью браузера, что существенно сокращает затраты при необходимости организации доступа к электронной иконотеке через интернет.*

#### **Ключевые слова**

*Оцифровка музейных коллекций; портретные коллекции; web-приложения, информационная система; история МОИП.*

# **Leonov M.V., Kisseleva E.A.**

Lomonosov Moscow State University, Moscow, Russia

# **PROGRAMS FOR ATRIBUTION AND FOR VIEWING PHOTOCOPIES OF A COLLECTION OF PORTRAITS**

#### **Abstract**

*The article deals with the problem of digitization and attribution of portraits in archive collections. The principal example is the collection of portraits from the Moscow Society of Naturalists archives. Special software is developed for accumulation, editing, and searching for data concerning the persons portrayed; the first and last names can be handled in both native and Russified spelling. All software is developed as web-applications to be called from the browser, which significantly simplifies and speeds up the Internet access to the database.*

# **Keywords**

*Information system; digitalization of museum collection; portraits collections; web-application; history of Moscow Society of Naturalists.*

### **Введение**

Применение цифровых технологий в музейном и архивном деле считается одним из основных трендов третьего тысячелетия в гуманитарной сфере во всем мире, включая Россию. Выполняются большие проекты оцифровки исторического наследия, появляются новые термины вроде «цифровизации» и т.д. Но задачи оцифровки решаются по объективным причинам очень медленно, хотя ясно, что иногда промедление таит угрозу потери источника. Особенно хорошо это видно на примере провинциальных и «ведомственных» музеев. Кроме того, существенным достоинством грамотной оцифровки является решение и другой важной

задачи - задачи вовлечения коллекций в научный и общественныий оборот.

Эти задачи актуальны и для истории Московского университета, в частности, для архива старейшего из действующих ныне научных обществ - Московского общества испытателей природы (МОИП), созданного при Московском университете в 1805 году.

Среди коллекциий , хранящихся в Архиве Московского общества испытателей природы, находится также коллекция фотопортретов, размещенных в 20 альбомах. Первоначально это было собрание фотографиий членов Общества, но впоследствии неизвестныий нам куратор решил расширить это собрание портретами других

 $N<sub>2</sub>$ 

известных натуралистов и ученых. Специальных исследований пока никто не проводил, но можно утверждать, что в альбомах находятся десятки фотопортретов, сделанных в 60-70-ых годах XIX века. Некоторые фотографии подписаны, правда, далеко не всегда разборчиво. Надписи не только на русском, но иногда на языке изображенного на портрете естествоиспытателя, T<sub>0</sub> есть на немецком, английском, французском и т. д. В двух каталожных ящичках находятся карточки, которые в настоящее время являются пока единственным (рукописным) алфавитным указателем для этих альбомов. На карточках в одном ящичке фамилии написаны кириллицей, в другом - латиницей, причем множества фамилий в двух ящичках иногда, но редко пересекаются. На карточках обычно записаны фамилия и имя (иногда и отчество), довольно редко даты рождения и смерти, иногда год, по-видимому, год снимка, редко специальность или другая характеристика изображенного, и перечисление ссылок на альбомы, в которых портрет этого человека встречается. Например, на карточке для портрета английского ботаника Джорджа Бентама (1800-1884) указано «Bentham G ..................  $AI_7/4$ », что означает, что его портрет находится в Альбоме номер 1, на странице 7, и эта фотография четвертая на этой странице. К сожалению, формат этих ссылок для разных альбомов сильно отличается (например, в некоторых альбомах нет указания на страницу, а есть только сквозной порядковый номер фотографии в альбоме). Нередки ошибки в указании ссылок, а также в фамилиях изображенных.

Вышеизложенное описание предметной области дает краткое и лишь приблизительное представление о трудностях на пути приведения в порядок этой уникальной коллекции. Чтобы лишний раз не трогать альбомы, некоторые фото в которых сделаны ранее чем полтора века назад, мы сфотографировали страницы первых альбомов, а затем начали обработку фотопортретов и их идентификацию. При этом имена полученных файлов изображений было решено унифицировать так, чтобы упростить дальнейший контроль и обработку. Имя файла стало отражать номер альбома, номер страницы и порядковый номер фотографии в альбоме.

Вообще программное обеспечение. применяемое для подобной компьютеризации портретных коллекций, можно разделить на два типа. К первому, наиболее известному, относятся средства для просмотра коллекции, уже подготовленной для «парадного» представления, и лля использования ланных 0б элементах коллекции в электронном справочнике. Ко второму, неизвестному большинству посетителей коллекций, виртуальных МЫ относим программные средства, облегчающие сам процесс идентификации и атрибутирования элементов этих коллекций.

Хорошим примером программного обеспечения первого типа является информационная система на сайте портретной коллекции библиотеки герцога Августа в Вольфенбюттеле (НАВ) в Германии [1]. Поиск в этой коллекции можно вести по многим параметрам: фамилии (имени) изображенного на портрете, фамилиям художника, издателя и фамилии того, кому посвящен портрет, месту рождения, смерти, деятельности изображенного, профессии изображенного и другим атрибутам портрета. Результатом поиска является обширная информация и по самому портрету, и по его автору, и по изображенной на портрете персоне: инвентарный номер портрета, даты жизни и места рождения, национальность, краткие биографические данные, профессия. список ключевых слов  $\Pi$ O профессии. важнейшие литературные ссылки на энциклопедии, дата создания записи и дата последнего изменения. Кроме того, инвентарные номера сопровождены гиперссылками, которые ведут к странице с характеристиками портрета: данными о художнике и издателе, о технике исполнения, описанию изображения на портрете, номером в известных каталогах, а также миниатюре соответствующего портрета, щелчок  $\Pi$ <sup>O</sup> которой приводит  $\,$  K большому И масштабируемому изображению. Эта грандиозная коллекция содержит 32000 листов, из них около 6000 дублетов.

Кроме коллекции НАВ, весьма содержательной является и коллекция электронных портретов Германского центра документации по истории искусств в Марбурге [2], а также портретная коллекция библиотеки университета Оклахома [3]. Но по продуманности и структурированности базы данных, по детализации сведений о собственно портрете и изображенном на нем человеке коллекция библиотеки герцога Августа, по нашему мнению, занимает первое место.

#### Постановка задачи

Для нашего существенно более скромного по сравнению с НАВ междисциплинарного проекта [4] в лаборатории вычислительного практикума и информационных систем факультета Вычислительной математики и кибернетики в течение ряда лет разрабатывались программы для автоматизации работы историков-архивистов. Примером разработанного нами программного обеспечения первого типа является двуязычная (на русском и немецком) информационная система для электронной иконотеки немецких членов МОИП (см. рис. 1 и рис. 2), о которой было доложено в апреле 2016 года на конференции по цифровым гуманитарным наукам в Геттингене (Германия). Эта экспериментальная система предназначена для просмотра и демонстрации

подготовленных электронных копий найденных портретов членов МОИП XIX века. Основным источником данных была коллекция гравюр, лет подаренная Обществу двести назад российским врачом и энтомологом Иваном Яковлевичем Геннингом (1758 -1831), а одной из целей работы над ней являлось уточнение написаний фамилий членов Общества на их родном языке и других данных. Очень ценным и редким источником для этой работы были также книги [5, 6] из личной библиотеки геттингенского профессора, действительного члена Геттингенской академии наук Герхарда Вагеница.

разработать Требовалось мобильную программу,  $\mathbf{r}$ помощью которой, работая непосредственно в библиотеке, можно было бы при просмотре электронной иконотеки новые или редактировать имеюшуюся ланные информацию по очередному портрету.

В качестве инструмента для реализации был выбран свободно распространяемый пакет usbwebserver 8.6  $[7]$ созданный группой голландских программистов из университета Твэнте (Twente). В этот пакет входит СУБД MySQL, Web-сервер Apache, интерпретатор языка PHP и PHPMyAdmin  $\mathbf{c}$ web-интерфейсом лля администрирования СУБД MySQL. Этот пакет представляет собой web-серверную сборку и удобен не только для отладки сайтов с базами данных, но фактически дает возможность создания мобильной информационной системы. запускаемой с переносного носителя, например, флэшки. Система обладает мобильностью, не требует установки, имеет понятный интерфейс, легкость  $\mathbf{B}$ управлении. Эта мобильная информационная система представляет собой webприложение, где в качестве клиента служит интернет-браузер, установленный по умолчанию на машине пользователя, а сервером является Web-сервер Apache, входящий  $\, {\bf B}$ сборку usbwebserver. Интерфейс написан на языке PHP. Система была протестирована с браузером Google Chrome Portable версии 58.0.3029.110.

Мобильность нашей системы - ее существенное достоинство, так как это позволяет работать с ней прямо с флэшки в читальном зале библиотеки или архива. Ho фактически система может существовать в двух вариантах: на флэшке администратора и на сайте.

## Структура базы данных и особенности интерфейса программы

Основной объект базы данных иконотеки персона, к которой может быть «привязано» несколько портретов. Каждый портрет сопровождается описанием источника, которое можно увидеть после нажатия соответствующей

кнопки. По каждой персоне хранятся даты рождения и смерти, места рождения и смерти, специальность и дата принятия в Общество, статус в Обществе, примечания. Для текстовых полей информация хранится на русском и немецком языках. Двуязычность нашей системы не случайна и объясняется не только участием в конференции в Германии. Дело в том, что многие активные члены МОИП XIX века жили и творили в двух языковых пространствах, немецком и русском, и полной картины их жизни и творчества лля необходимо исследовать не только русские, но и немецкоязычные источники.

На рис.1 и рис.2 представлены странички административного режима с основными данными по персоне на немецком и русском языках соответственно. В верхней части центрального и правого фрейма находятся кнопки для входа в режим редактирования данных, для удаления персоны, а также для ее «сокрытия». Последнее действие может быть очень полезно для интернетварианта в случае обнаружения недостоверных или неточных данных, которые сразу исправить невозможно. При этом все остальные страницы продолжают оставаться доступными. В правом фрейме вверху находятся кнопки для очистки базы данных, для входа в режим создания новой персоны, а также кнопка фильтрации списка фамилий, для выбора буквы, с которой начинаются фамилии интересующих нас в данный момент членов МОИП. Выбирать можно как русские, так и латинские буквы.

Каждая фамилия списка в правом фрейме представляет собой гиперссылку, по которой можно перейти к соответствующим данным.

В случае, когда портретов у персоны более одного, рядом с кнопкой «О портрете» появляется кнопка «К следующему портрету».

В нижней строке экрана присутствуют две кнопки «К следующей персоне» и «К предыдущей персоне».

Наш опыт работы в архивах и знакомство с историками-архивистами старшего поколения формирования привели нас  $\mathbf{K}$ идее «традиционной» картотеки на основе создаваемой электронной иконотеки. Поэтому была предусмотрена возможность экспорта бумажных карточек в формат PDF размера А5 для упрощения последующей распечатки по одной карточке на персону.

Вызов этого режима делается с помощью пиктограммы с изображением принтера в верней строчке левого фрейма. Несмотря на широкое распространение компьютеров, обычные картотеки себя еще не исчерпали: они продолжают оставаться удобным средством накопления и поиска данных.

## Современные информационные технологии и ИТ-образование

#### 2017 Том 13  $N<sup>0</sup>2$

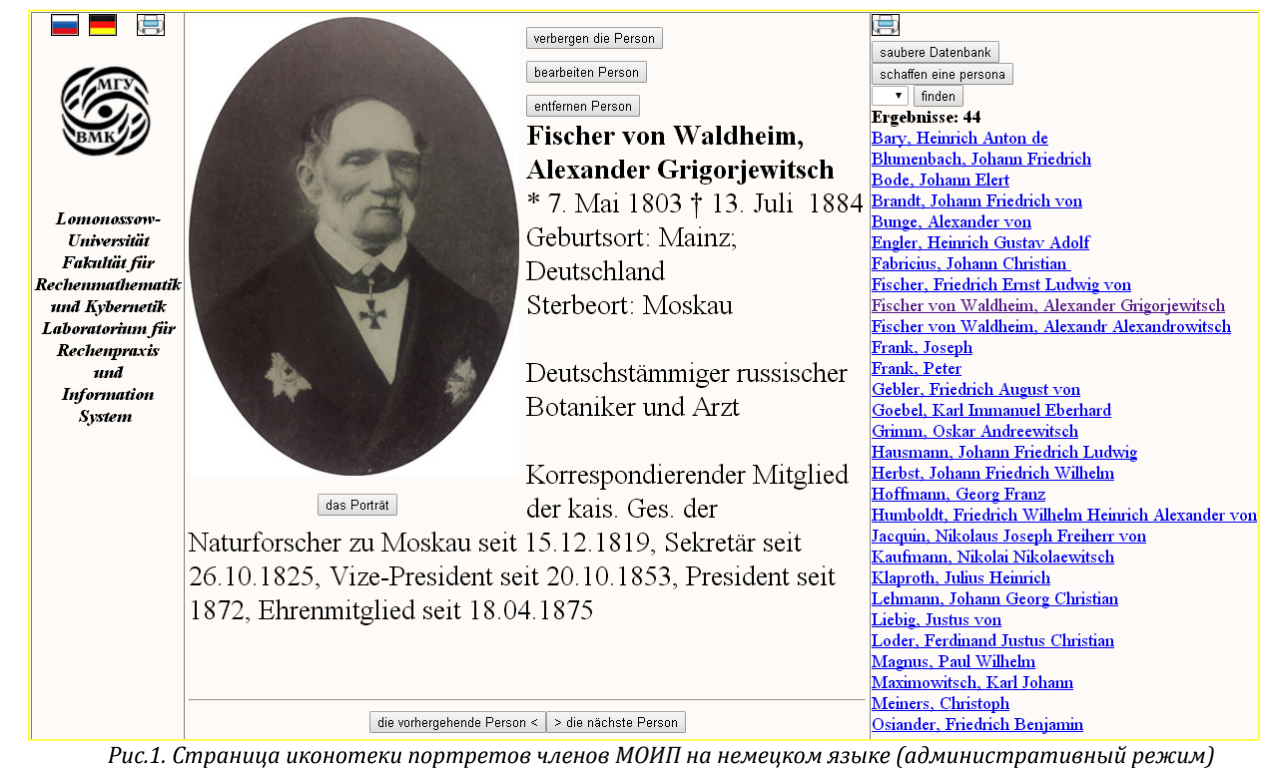

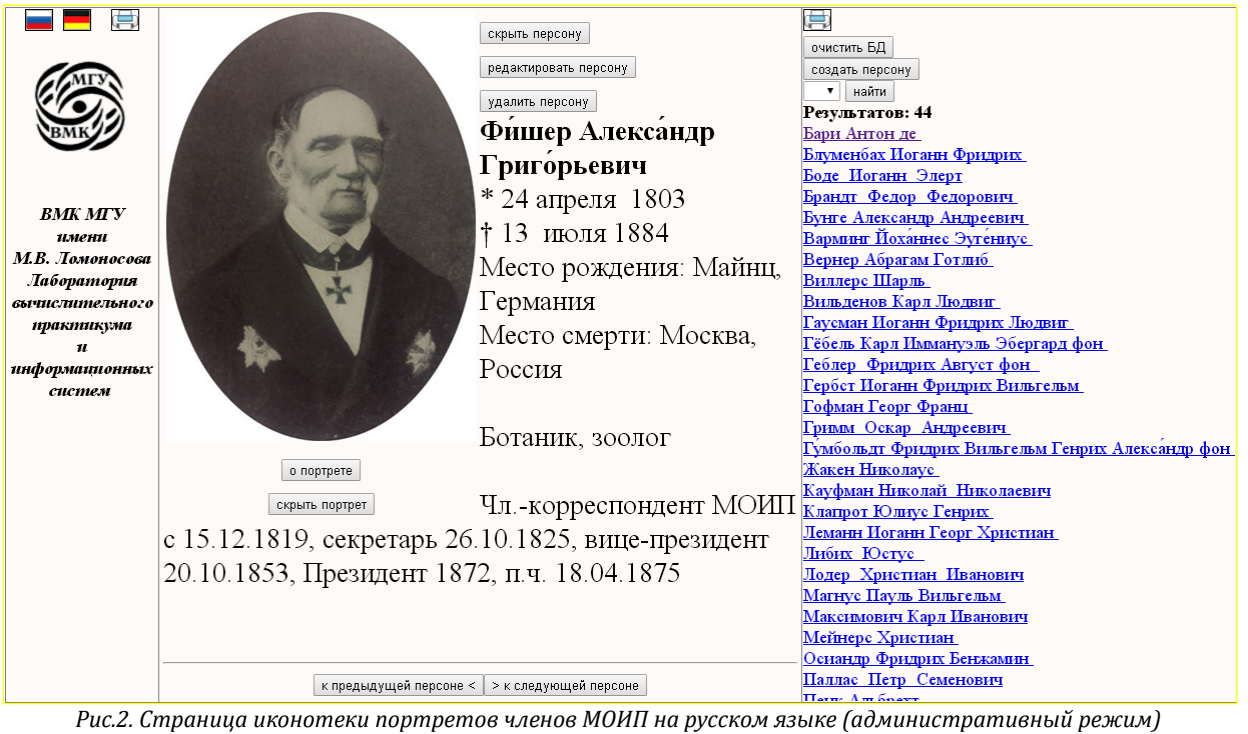

Иногда они хороши как вспомогательный инструмент для работы в тех архивах и библиотеках, куда по каким-то причинам неудобно или нельзя приходить со своим ноутбуком. Кроме того, есть еще читатели и исследователи тех поколений, которые предпочитают пользоваться «традиционными» карточками. Это также послужило причиной реализации в наших программах возможности вывода «электронных карточек» в бумажном виде - для простоты также в формате PDF. Для такого преобразования мы

воспользовались Open Source-библиотекой языка PHP под названием TCPDF, предназначенной для создания PDF-документов и описанной  $\overline{B}$ материале Криса Херборта[8]. ТСРDF - один из проектов ресурса Sourceforge.net. Он содержит механизм создания PDF-документов, PHP. Библиотека ТСРDF реализованный на графических поллерживает ряд форматов. включая векторный SVG, а также растровые форматы, такие как IPEG и PNG, В нашей иконотеке при печати создается html-страница нужной

табличной разметки. При помощи функции writehtml() формируется PDF-страница.

Необходимость привести в современный порядок коллекцию фотографий, хранящихся в альбомах архива МОИП, потребовала от нас разработки более гибкой программы, нежели программа описанная выше управления двуязычной иконотекой. Основное отличие второй задачи в том, что для многих портретов нам заранее неизвестно, чей это портрет. Поэтому было решено здесь отталкиваться от индекса портрета в наборе альбомов. Портреты мы снаблили условными идентификаторами. для первого альбома это будут идентификаторы от ALB1\_01\_001 до ALB1\_053\_210, так как в первом альбоме 53 страницы и 210 фотографий, для второго альбома  $\sim$ идентификаторы **OT** ALB2\_01\_001 до ALB2\_048\_192 и т.д.

Второе отличие - это структура базы данных, которая имеет дополнительно полтора десятка текстовых полей, которые можно использовать как строчки записной книжки при работе в архиве. Соответствующая инструментальная программа носит условное название «Альбомотека». Она так же. как программа для иконотеки, имеет административный и читательский режимы. Для административного предусмотрен режима ввод. Эта пакетный возможность **RACLMA** существенна, так как количество обработанных

для ввода портретов уже сейчас составляет более трех сотен, а предполагается ввести не менее двух тысяч. Шаблон для пакетного ввода данных подготовлен в формате документа xls и содержит поля для фамилии, имени, отчества на русском, фамилии, имени на родном языке персоны, дат и мест рождения и смерти, специальности и статуса в МОИП, а также имени файла портрета.

Интерфейс этой программы для читательского режима представлен на рис.3. Персона для этой иллюстрации была выбрана не случайно: изображенный на нем президент МОИП в 1867 -1972 году был записан на карточке каталога под фамилией Шахматов, и нам далеко не сразу удалось установить истинную фамилию этого достойного человека.

Функциональность интерфейса этой программы сходна с вышеописанной для иконотеки. Но, кроме фильтрации по первой добавлена возможность букве, поиска  $\overline{10}$ латинскому и русскому написанию фамилии. В административном режиме возможно редактирование, создание новых записей  $\overline{u}$ уничтожение существующих, добавление  $\overline{M}$ удаление портретов, распечатка карточек в бумажном варианте в формате pdf. Отметим, что для интернет-варианта программы сохраняется возможность редактирования и других операций изменения данных.

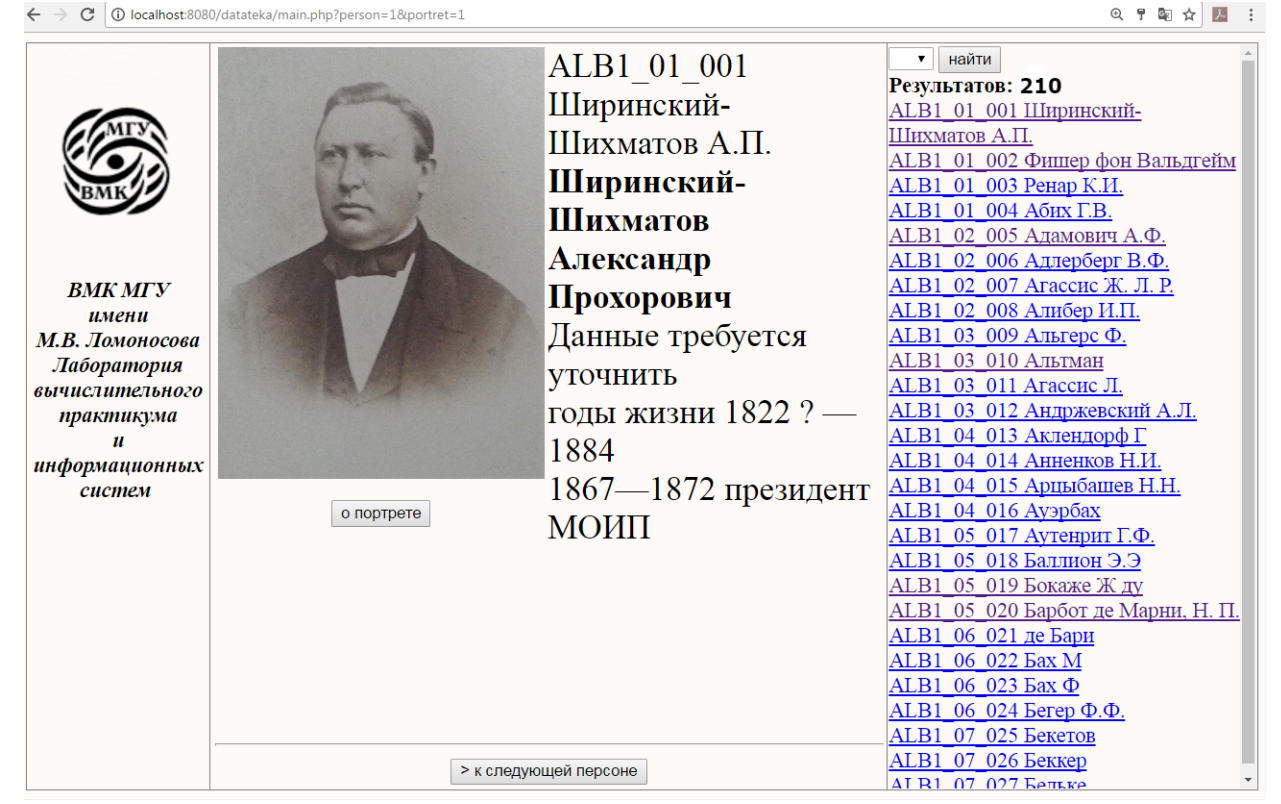

Рис.3. Страница электронного альбома портретов членов МОИП (читательский режим)

входа в программу предусмотрена Лля парольная защита, а ее пользователи различаются на две категории: читатели и администраторы.

Итак, достигнута основная цель разработки: представленные программы для атрибутирования облегчают кропотливый процесс портретов

Результаты и заключение

выяснения личностей, изображенных на портретах условиях ограничений, накладываемых  $\overline{B}$ правилами работы в библиотеках и архивах. Ведь несмотря на существенную «демократизацию» в правилах для читателей, например, Центрального государственного архива Москвы, разрешающих самостоятельное теперь  $\mathbf{M}$ бесплатное фотографирование источников. возможность оперативного сравнения собственной коллекции с новыми источниками и фиксации замечаний и новых данных в создаваемом «электронном альбоме» трудно недооценить.

Благодаря тому, что в инструментальном пакете информационной системе использовались широко распространенные Web-сервер Apache, СУБД MySQL, а для интерфейса - язык PHP, при необходимости несложно осуществить перенос этой системы и в Интернет.

Представленные программы, хотя И ориентированы на конкретное применение в исследованиях истории МОИП, но вполне могут быть после незначительных изменений адаптированы для решения аналогичных задач в других областях.

#### Благодарности

Авторы выражают благодарность за помощь в подготовке статьи И.М. Леонову, а также д. ф.-м. н. Н.С. Кукушкину и к.т.н. К.Б. Мошкину.

# Литература

- Die Porträtsammlung der Herzog August Bibliothek Wolfenbüttel [Электронный ресурс] © 2015 Herzog August Bibliothek  $1.$ Wolfenbüttel - URL: http://portraits.hab.de/ (дата обращения: 25.05.2017). - Текст на нем. - Пер. загл. с экрана: Портретная коллекция библиотеки герцога Августа Вольфенбюттель.
- Digital portrait index. Deutsches Dokumentationszentrum für Kunstgeschichte. [Электронный ресурс] /Bildarchiv Foto Marburg 2. © 2017 Foto Marburg. - URL: http://www.portraitindex.de/ (Дата обращения: 31.05.2017). Текст на нем. - Пер. загл. с экрана: Индекс цифровых портретов германского центра документации по истории искусства.
- $\mathbf{R}$ History of Science - Portrait Collection / University Libraries the University of Oklahoma. - [Электронный ресурс]. - URL: http://digital.libraries.ou.edu/cdm/landingpage/collection/LPC. - (Дата обращения: 31.05.2017). - Текст на англ. - Пер. загл. с экрана: История науки: коллекция портретов библиотеки университета Оклахомы.
- $4.$ Леонов М.В., Орлов А.С. Междисциплинарный проект оцифровки картотек Московского общества испытателей природы: состояние и перспективы // Жизнь Земли, том 38, № 1, с. 118-125.
- Voit, Max. Bildnisse Göttinger Professoren aus zwei Jahrhunderten (1737 1937) : Festgabe des Universitätsbundes zum Jubiläum  $5.$ der Georgia Augusta hrsg. von Max Voit, Vandenhoeck&Ruprecht. Göttingen, 1937.
- 6. Wittrock, V.B. Catalogus illustratus Iconothecae botanicae Horti Bergiani Stockholmensis notulis biographicis adjectis. Из-во Isaac Marcus, 1903, P. 981
- $7^{\circ}$ Usbwebserver 8 [Электронный ресурс]: [Сайт разработчиков пакета] / USBWebserver, Border-IT. - [S. l.], © 2010. - URL : http://www.usbwebserver.net/en дата обращения : 14.10.2016). - Загл. с экрана.
- $\mathbf{R}$ Херборт Крис, Создание PDF-документов на лету с помощью TCPDF //IBM developerWorks, [Электронный ресурс], URL: https://www.ibm.com/developerworks/ru/library/os-tcpdf/os-tcpdf-pdf.pdf.. 2011. 16 с. - (Дата обращения: 22.05.2017). -Загл. с экрана.

# **References**

- Die Porträtsammlung der Herzog August Bibliothek Wolfenbüttel [Jelektronnyj resurs] © 2015 Herzog August Bibliothek  $1.$ Wolfenbüttel- URL : http://portraits.hab.de/ (data obrashhenija : 25.05.2017). - Tekst na nem. - Per. zagl. s jekrana: Portretnaja kollekcija biblioteki gercoga Avgusta Vol'fenbjuttel'.
- Digital portrait index. Deutsches Dokumentationszentrum für Kunstgeschichte. [Jelektronnyj resurs] /Bildarchiv Foto Marburg © 2. 2017 Foto Marburg. - URL: http://www.portraitindex.de/ (Data obrashhenija: 31.05.2017). Tekst na nem. - Per. zagl. s jekrana: Indeks cifrovyh portretov germanskogo centra dokumentacii po istorii iskusstva.
- History of Science Portrait Collection / University Libraries the University of Oklahoma. [Jelektronnyj resurs] URL:  $\mathcal{R}$ http://digital.libraries.ou.edu/cdm/landingpage/collection/LPC. - (Data obrashhenija: 31.05.2017). - Tekst na angl. - Per. zagl. s jekrana: Istorija nauki: kollekcija portretov biblioteki universiteta Oklahomy.
- Leonov M.V., Orlov A.S. Mezhdisciplinarnyj proekt ocifrovki kartotek Moskovskogo obshhestva ispytatelej prirody: sostojanie i  $4.$ perspektivy // Zhizn' Zemli, tom 38, № 1, s. 118-125.
- $5<sub>1</sub>$ Voit, Max. Bildnisse Göttinger Professoren aus zwei Jahrhunderten (1737 - 1937) : Festgabe des Universitätsbundes zum Jubiläum der Georgia Augusta hrsg. von Max Voit, Vandenhoeck&Ruprecht. Göttingen, 1937.
- Wittrock, V.B. Catalogus illustratus Iconothecae botanicae Horti Bergiani Stockholmensis notulis biographicis adjectis. Iz-vo Isaac 6. Marcus, 1903. P. 981
- Usbwebserver 8 [Jelektronnyj resurs] : [Sajt razrabotchikov paketa] / USBWebserver, Border-IT. [S. l.], © 2010. URL :  $7.$ http://www.usbwebserver.net/en data obrashhenija : 14.10.2016). - Zagl. s jekrana.
- Herbort Kris. Sozdanie PDF-dokumentov na letu s pomoshh'ju TCPDF //IBM developerWorks. [Jelektronnyj resurs]. URL:  $\mathsf{R}$ . https://www.ibm.com/developerworks/ru/library/os-tcpdf/os-tcpdf-pdf.pdf . 2011. 16 c. - (Data obrashhenija: 22.05.2017) — Zagl. s jekrana.

Поступила: 31.05.2017

# Об авторах:

- Леонов Михаил Васильевич, кандидат биологических наук, доцент, ведущий научный сотрудник факультета вычислительной математики и кибернетики, Московский государственный университет имени М.В. Ломоносова, leonowmw@cs.msu.ru;
- Киселева Елена Александровна, инженер лаборатории вычислительного практикума  $\mathbf{u}$ информационных систем факультета вычислительной математики и кибернетики, Московский государственный университет имени М.В. Ломоносова, lenakisseleva@gmail.com.

### **Note on the authors:**

- **Leonov Mihail V.**, Candidate of Biological Sciences, Associate Professor, Leading Researcher, Faculty of Computational Mathematics and Cybernetic, Lomonosov Moscow State University, leonowmw@cs.msu.ru;
- **Kisseleva Elena А.**, Engineer of the Laboratory of Computational Practice and Information Systems, Faculty of Computational Mathematics and Cybernetic, Lomonosov Moscow State University,  [lenakisseleva@gmail.com.](mailto:lenakisseleva@gmail.com)